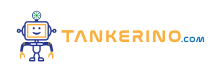

**Lezione 123**

**https://www.tankerino.com/it/corsi/2/introduzione-alla-programmazione/lezioni/123/le-liste**

# **Le Liste nella Programmazione**

**Le liste sono una delle strutture dati più fondamentali nella programmazione. Una lista è una collezione ordinata di elementi che possono essere modificati. Ogni elemento all'interno di una lista ha una posizione specifica, chiamata indice.**

**In Python, una lista può essere creata come segue: lista = [1, 2, 3, 4]**

**Gli indici delle liste iniziano sempre da 0. Quindi, il primo elemento della lista è accessibile tramite lista[0].**

**Le liste possono contenere elementi di qualsiasi tipo, anche altre liste, rendendole estremamente versatili per la gestione dei dati.**

**Un aspetto fondamentale da capire è che le liste sono mutabili. Questo significa che gli elementi possono essere modificati dopo la creazione della lista.**

**Aggiungere un elemento a una lista in Python può essere fatto con il metodo append: lista.append(5)**

#### **Operazioni con le Liste**

**Le liste supportano diverse operazioni che consentono di manipolare i dati che contengono. Alcune delle operazioni più comuni sono:**

- **• l'aggiunta**
- **• la rimozione**
- **• l'accesso**

**agli elementi.**

**Per rimuovere un elemento da una lista in Python, si può usare il metodo remove: lista.remove(3)**

**Se si prova a rimuovere un elemento non presente nella lista, Python restituirà un errore.**

#### **Count**

è fondamentale sapere la lunghezza di una lista. In Python, si può usare la funzione integrata len(). In C# si usa la funzione Count(). Il concetto però rimane immutato e ci restituisce la lunghezza di una **lista.**

## **Slice**

**È anche possibile accedere a un sottoinsieme di una lista utilizzando il slice. Questo consente di ottenere una nuova lista contenente solo una parte degli elementi della lista originale.**

**Per ottenere i primi tre elementi di una lista, si può usare lo slice lista[:3].**

Lo slice lista[a:b] restituisce gli elementi dalla posizione 'a' fino a 'b-1'. Se 'a' è omesso, lo slice inizia **dall'inizio della lista. Se 'b' è omesso, lo slice va fino alla fine della lista.**

#### **Iterare sulle Liste**

**Uno degli aspetti più potenti delle liste è la possibilità di iterare su ogni elemento. Ciò significa eseguire un'azione su ogni elemento della lista, uno alla volta.**

**In Python, è possibile iterare su una lista usando un ciclo for: for elemento in lista: print(elemento)**

**Durante l'iterazione, la variabile 'elemento' rappresenta ogni volta l'elemento corrente della lista.**

**Iterare su una lista è particolarmente utile quando si vuole eseguire operazioni su ogni elemento, come il calcolo di una somma o l'applicazione di una funzione.**

È anche possibile iterare su una lista e ottenere sia l'elemento sia il suo indice usando la funzione **enumerate.**

**Per ottenere indice ed elemento si può usare: for indice, elemento in enumerate(lista): print(indice, elemento)**

# **Applicazioni delle Liste**

**Le liste trovano applicazioni in quasi tutti i campi della programmazione. Dall'archiviazione di dati fino alla gestione di strutture dati più complesse, le liste sono uno strumento indispensabile.**

**Un esempio pratico potrebbe essere la gestione di una lista di utenti in un'applicazione web, dove ogni utente è rappresentato da una lista di attributi (nome, età, email, ecc.).**

**Le liste sono anche fondamentali in algoritmi e strutture dati avanzate, come pile, code e alberi, dove servono per rappresentare e manipolare i dati in modi specifici.**

**La comprensione profonda delle liste e delle operazioni che è possibile eseguire su di esse è fondamentale per qualsiasi programmatore.**

**In conclusione, le liste sono uno strumento versatile e potente che permette di gestire e manipolare i dati in maniera efficace e intuitiva.**

## **Liste e Memoria**

**Capire come le liste sono memorizzate e gestite in memoria può essere un concetto astratto. Per semplificarlo, immagina che una lista sia come un libro, e ogni elemento della lista sia come una pagina di questo libro.**

Ogni pagina in un libro ha un numero unico, proprio come ogni elemento in una lista ha un indice **unico. Se vuoi trovare una specifica informazione, puoi andare direttamente alla pagina (indice) corretta senza dover sfogliare tutto il libro (lista).**

Ogni elemento in una lista è accessibile tramite il suo indice, proprio come ogni pagina in un libro è **accessibile tramite il suo numero di pagina.**

Quando aggiungi elementi a una lista, è come se stessi aggiungendo nuove pagine al tuo libro. Se il **libro (lista) è pieno, puoi legare insieme più libri o pagine, proprio come alcune liste si ridimensionano automaticamente per accogliere più elementi.**

**Rimuovere un elemento da una lista è come strappare una pagina da un libro. La pagina (elemento) viene rimossa e lo spazio che occupava può essere utilizzato per nuove pagine (elementi). A differenza di un libro fisico, però, le liste possono automaticamente ridurre lo spazio non utilizzato, a** **seconda dell'implementazione della lista nel linguaggio di programmazione.**

**Se stai cercando una specifica informazione, sai che si trova a una certa pagina. Vai direttamente a quella pagina usando il numero di pagina, proprio come accederesti a un elemento in una lista usando il suo indice.**

L'accesso diretto a una pagina in un libro o a un elemento in una lista tramite l'indice è molto **efficiente perché non richiede di esaminare tutti gli elementi uno per uno.**

**Se vuoi organizzare le informazioni in un libro in un ordine specifico, dovresti spostare le pagine in modo che seguano l'ordine desiderato. Questo processo è simile all'ordinamento di una lista: il sistema deve passare attraverso ogni elemento e posizionarlo nella posizione corretta all'interno della lista ordinata.**

**Proprio come un libro organizza le informazioni in pagine numerate, una lista organizza i suoi elementi in posizioni indicizzate. Comprendere questa analogia ti aiuta a visualizzare come le liste** funzionano a livello di memoria e come sono gestite le operazioni su di esse, rendendo più intuitiva la **comprensione delle strutture dati e della loro gestione in memoria.**

**(CC BY-NC-SA 3.0) lezione - by tankerino.com https://www.tankerino.com**

**Questa lezione e' stata realizzata grazie al contributo di:**

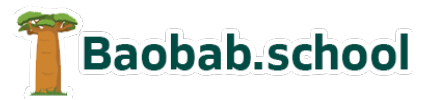

**Risorse per la scuola https://www.baobab.school**

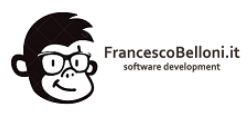

**Siti web a Varese https://www.francescobelloni.it**